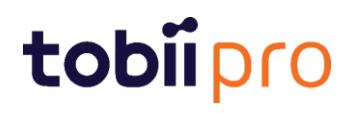

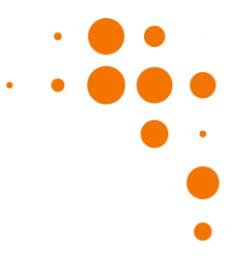

### **Tobii Pro Controller Release Notes**

### Release notes 1.95 2018-08-23

This version of the Tobii Pro Glasses Controller contains new Firmware for the Tobii Pro Glasses 2.

Controller updates:

- End User License Agreement (EULA) is updated. Accept the terms in the EULA to continue using the Controller software.
- Showing the Eye images video in Live view is now only available with the bundled version of the firmware (1.25.3).
- Saving Eye images video is now protected with a password. Contact Tobii to get the password.

Firmware updates:

- Bug fix for audio disappearing during replay.
- Tobii Pro Lab, version 1.61 and earlier are not compatible with this firmware.

### Release notes 1.83 2018-03-07

This version of the Tobii Pro Glasses Controller contains new Firmware for the Tobii Pro Glasses 2.

Controller updates:

• No updates

Firmware updates:

• Video replay bug fix

### Release notes 1.79 2018-01-23

Controller updates:

• Updated live view (full screen mode)

Firmware updates:

• No update

# tobiipro

### Release notes 1.76 2017-11-22

Controller updates:

- Added possibility to use eye image video. The video can be shown in Liveview and during recording. It can also be saved on the SD card.
- Added the feature Gaze Spot Meter which gives user possibility to change the exposure of the scene camera to measure light at the gaze point.
- Added possibility to change frequence of the eye cameras down to 50Hz for the Glasses with 100Hz.
- Information about ipv4 and ipv6 addresses are now available in the Controller.

Firmware updates:

• The problem with bad quality of the sound recordings have been fixed.

### Release notes 1.73 2017-10-11

This version of the Tobii Pro Glasses Controller contains new Firmware for the Tobii Pro Glasses 2

Controller updates:

• No updates

Firmware updates:

• Possibility to switch scene camera frame rate to 50 Hz is added in Glasses 2 API. Scene camera resolution is reduced to 920x540 for 50 Hz video

### Release notes 1.70 2017-08-30

IMPORTANT NOTICE! Glasses 2 projects created or opened in this version will not be possible to open in older version than 1.70 of Tobii Pro Lab

- Improved memory handling for Recordings with a lot of segments.
- Fixed multiple problems with Replaying Recordings.
- Fixed a problem where the Tobii Glasses Controller would not start if it could not read the battery status of the Windows device.

### Release notes 1.67 2017-07-25

This version of the Tobii Pro Glasses Controller contains new Firmware for the Tobii Pro Glasses 2

Controller updates:

## tobiipro

• No updates

Firmware updates:

- Gaze data is included in RTP during live sessions
- Added support for Zero-configuration networking
- Added frame counter for gaze packages in live stream
- Added possibility to change to gaze-controlled exposure of the scene camera
- Fixed bug related to corrupted recordings

### Release notes 1.64 2017-06-08

This version of the Tobii Pro Glasses Controller contains new Firmware for the Tobii Pro Glasses 2

Controller updates:

No updates

Firmware updates:

- Easier to understand LED indication pattern for the Recording Unit. More information available in User manual and Quick guide.
- Sync-in packages are sent in livestream even if there is no recording going on.
- Possibility to save video of eye cameras on the SD card is now available in the Glasses2 API.
- Possibility to switch between two different exposure levels for eye cameras to improve tracking in different light conditions is now available in the Glasses2 API.
- Possibility to stream scene camera and eye camera videos by RTSP is added and available in the Glasses2 API. Currently experimental support. Important notice! If you experience any problems updating Tobii Pro Glasses Controller please download the software from Tobii webpage

### Release notes 1.57 2017-03

This version of the Tobii Pro Glasses Controller contains new Firmware for the Tobii Pro Glasses 2

• Fixed an issue that in rare cases would make the update of the Tobii Pro Glasses 2 firmware fail

#### Release notes 1.57.5623 2017-03

- Improved reliability of performing and saving Recordings(requires Firmware update)
- It is no longer possible to start a Recording if the Recording Unit detects a corrupt SD card. If this happens, try repairing the SD card using a Windows computer (requires Firmware update)

## tobiipro

• Improved battery life on some revisions of the Recording Unit (requires Firmware update)

### Release notes 1.46 2016-09-27

- The possibility to select data for export has been expanded, and it is now also possible to select data based on Areas of Interest and Event Types in Metrics, and on Times of Interest and Areas of Interest in Data Export.
- Expanded the possibilities to synchronize with external data sources by adding the possibility to also receive a synchronization (TTL) signal on the 3.5 mm port of the Recording Unit.
- Stability and eye tracking quality improvements..

### Release notes 1.41 2016-07-13

IMPORTANT NOTICE: Unfortunately, it is not possible to automatically update from version 1.33. Please visit the Tobii Pro website to download the latest version, [http://www.tobiipro.com/learn-and](http://www.tobiipro.com/learn-and-support/downloads-pro/?p=tobii_pro_glasses_2)[support/downloads-pro/?p=tobii\\_pro\\_glasses\\_2](http://www.tobiipro.com/learn-and-support/downloads-pro/?p=tobii_pro_glasses_2)

IMPORTANT NOTICE: Recordings done with the included firmware upgrade requires the latest version of Tobii Pro Glasses Analyzer. Do not update the firmware if the recordings will be analyzed in an earlier version of Tobii Pro Glasses Analyzer.

- Added the option to hide firmware update notifications.
- Stability and eye tracking quality improvements.

### Release notes 1.33 2016-05

- Added the possibility to log live events, to be able to highlight interesting parts of a recording.
- To easily find the interesting parts of the recording, the logged live events are shown on the timeline in replay.

#### Release notes 1.27 2015-12-22

- Added the possibility to see recording information in Replay.
- Added a notification panel to be able to get status and notification updates.
- Bug fixes

### Release notes 1.25 2015-11-19

# tobii pro

- This is a major release that also includes an update of the Headunit. Do not unplug the Headunit or the Recording Unit during the update.
- Added the possibility to connect the Recording Unit to an already existing wireless network. (Configuration needs to be done when connected with an Ethernet cable.)
- Added the possibility to configure the Recording Unit wireless Access Point name (SSID), Password and wireless channel. (Requires included Firmware upgrade, and configuration needs to be done when connected with an Ethernet cable.)
- Added the possibility to replay recordings from any location on your computer, not only from a connected Recording Unit.
- Added the possibility to zoom in the Live View.
- Battery indication is improved to show time left while recording.
- Improved accuracy and precision of the eye-tracking.
- Stability improvements.
- Tobii Pro Glasses Controller now officially supports Windows 10.

### Release notes 1.14 2015-06

Important Notices:

- 1. This update includes a Firmware for your Tobii Pro Glasses 2 Recording Unit that will increase the eye tracking sampling rate from 30 Hz to 50 Hz for all new recordings made after the update. Don't perform the upgrade now If you are currently using the Glasses 2 for data collection or if you are using the Tobii Glasses 2 for a longitudinal or benchmarking study.
- 2. Tobii Pro Glasses 2 recordings in 50 Hz can only be imported and analyzed in Tobii Glasses Analysis Software version 1.12 or later. Please make sure you have the latest version of the software before importing any new recordings made after the firmware upgrade.

Controller updates:

- Includes new Firmware that enables 50 Hz eye tracking as well as the Gyro and Accelerometer sensors in your Tobii Glasses.
- The live view now indicates where the calibration marker is found during calibration (requires firmware update).
- Fixes a problem that occurred when connected to the Recording Unit through cable and WiFi simultaneously.
- Stability Improvements

Firmware updates:

Major changes:

- Gaze data is now produced in 50 Hz.
- Data from the MEMS sensors (Gyro & Accelerometer) are now available in the Recordings.
- Improved gaze detection rate.

# tobii pro

Minor changes:

- Recorded sound is no longer distorted at loud volumes.
- Connecting to glasses with WLAN now goes faster (less time to wait until Glasses become available in list of available networks).
- Calibration marker position is shown in live view during calibration.
- The upgrade procedure no longer requires you to manually start the Recording Unit once it is finished upgrading.
- Stability improvements.

Known issues:

- The name of the Glasses (changeable from Controller) will be reset to default value (Recording unit's serial number) after the upgrade. You can give it a new name after the upgrade.
- Shutdown time of Glasses is longer than for previous versions. Please be patient and wait for the solid yellow lights to go out before removing batteries!

### Release notes 1.10 2015

- It is now possible to export video clips with gaze overlay from your Recordings in Replay.
- Fixed a problem causing Replay to freeze after seeking
- When you start the Controller after downgrading to an older version of the Controller, which is not compatible with the newer database, you will be prompted with a dialog that tells you that the database needs to be deleted to proceed.
- Removed "Eject SD card" button
- Removed Firmware release notes link next to Firmware update

#### Release notes 1.7 2015

- Added the possibility to select Raw data instead of Tobii I-VT in Heatmaps, Metrics Export and Data Export
- Improved memory handling for Recordings with a lot of segments.
- Fixed multiple problems with Replaying Recordings.
- Fixed a problem where the Tobii Glasses Controller would not start if it could not read the battery status of the Windows device.